## **getAccountLogoUploadLink**

Returns link for logo upload.

## **Parameters**

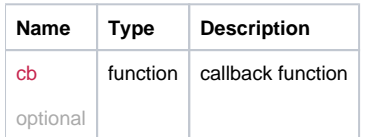

## Example Result

```
this.getAccountLogoUploadLink = function(cb) {
 return _request({
   method: 'GET',
   url: '/settings/uploadlogolink',
   callback: cb
 });
\left| \cdot \right|
```